## Windows Live Skydrive Instructions >>>CLICK HERE<<<

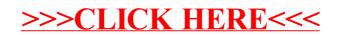